# **Παράρτηµα Α : Εισαγωγή στο Linux.**

### **Α.1 Τι είναι Λειτουργικό σύστηµα (Operating System)**

Κάθε Ηλεκτρονικός Υπολογιστής (Η/Υ) αποτελείται από δύο συνθετικά: Το **Υλικό** (Hardware) και το **Λογισµικό** (Software) του. Το Υλικό αποτελούν τα ηλεκτρικά, ηλεκτρονικά και µηχανικά µέρη του Η/Υ ενώ το Λογισµικό αποτελούν τα προγράµµατα, δηλαδή οι οδηγίες για το "τι πρέπει να κάνει ο Η/Υ".

Το βασικότερο µέρος του Λογισµικού αποτελεί το **Λειτουργικό Σύστηµα** (Operating System) το οποίο αποτελείται από τα προγράµµατα τα οποία είναι απαραίτητα για την αξιοποίηση του Υλικού (Hardware) και τη λειτουργία του συστήµατος του Η/Υ. Αναλυτικότερα οι βασικές "αρµοδιότητες" του λειτουργικού συστήµατος είναι:

- Να λειτουργεί ως ενδιάµεσος (Interface) ανάµεσα στον άνθρωπο και στη µηχανή.
- Να διαχειρίζεται τις δυνατότητες και τους πόρους (resources) του συστήµατος υπολογιστή έτσι ώστε να παράγεται χρήσιµο έργο (Resource Allocation).

Με αυτόν τον τρόπο το λειτουργικό σύστηµα:

- Μεταφέρει εντολές ή απαιτήσεις του χρήστη στον Η/Υ.
- ∆ίνει χρήσιµες πληροφορίες στον χρήστη για την κατάσταση του συστήµατος.
- Ενεργοποιεί και δίνει οδηγίες στην Κεντρική Μονάδα Επεξεργασίας (Central Process Unit) κατανέµοντας τον χρόνο λειτουργίας της στους διάφορους χρήστες.
- ∆ιαχειρίζεται την Κεντρική Μνήµη (RAM) του συστήµατος καθώς και τις συσκευές εξόδου και εισόδου, ελέγχοντας την ροή των δεδοµένων (είσοδος) και την έξοδο των πληροφοριών (έξοδος).
- Ελέγχει την εκτέλεση των προγραµµάτων των διαφόρων χρηστών.
- Οργανώνει και διαχειρίζεται τα αρχεία του συστήµατος.
- Εφαρµόζει µηχανισµούς οι οποίοι βελτιώνουν την Ασφάλεια του υπολογιστή από διάφορους κινδύνους.

### **Α.2 Ένα σύντοµο ιστορικό του Linux**

Το **UNIX** είναι ένα από τα πλέον δηµοφιλή λειτουργικά συστήµατα παγκοσµίως, λόγω της µεγάλης βάσης υποστήριξης και διανοµής του. Αρχικά στις αρχές της δεκαετίας του 1970 αναπτύχθηκε ως ένα σύστηµα πολυδιεργασίας για µίνι υπολογιστές και µεγάλα συστήµατα. Από τότε εξελίχθηκε και έγινε ένα από τα πιο ευρέως χρησιµοποιούµενα λειτουργικά συστήµατα. Σήµερα απαντώνται πολλές εκδόσεις του UNIX ανάλογα με την κατασκευάστρια εταιρεία Η/Υ. Για παράδειγμα σε μηχανές IBM ονοµάζεται AIX, σε µηχανές SUN ονοµάζεται Solaris, σε µηχανές DEC ονοµάζεται Ultrix κτλ.

Το **Linux** αποτελεί ένα **ελεύθερο (Open Source)** λειτουργικό σύστηµα-κλώνο του UNIX για προσωπικούς υπολογιστές. Αρχικά αναπτύχθηκε από τον Linus Torvalds ο οποίος ξεκίνησε να εργάζεται στο Linux το 1991, όταν ήταν φοιτητής στο Πανεπιστήµιο του Ελσίνκι στη Φινλανδία. Ο Linus κυκλοφόρησε την αρχική έκδοση του Linux ως ελεύθερο λογισµικό στο Internet, δηµιουργώντας άθελα του ένα από τα µεγαλύτερα φαινόµενα όλων των εποχών στην ανάπτυξη λογισµικού. Σήµερα το Linux δηµιουργείται και υποστηρίζεται από µια οµάδα πολλών χιλιάδων προγραµµατιστών οι οποίοι συνεργάζονται µέσω του Internet. Επίσης υπάρχουν διάφορες εταιρείες για την παροχή υπηρεσιών υποστήριξης του Linux, και για τη συσκευασία τους σε διανοµές εύκολες στην εγκατάσταση τους. Από τις πιο γνωστές διανοµές είναι η RedHat, η Suse, η Mandrake. Για τις ανάγκες του µαθήµατος χρησιµοποιούµε την διανοµή **RedHat**.

### **Α.3 Τα βασικά χαρακτηριστικά και δυνατότητες του Linux**

 To Linux παρουσιάζει πολλά χαρακτηριστικά, τα σηµαντικότερα από τα οποία είναι τα παρακάτω:

- Ταυτόχρονη εκτέλεση πολλών διεργασιών (πολυδιεργασία, multitasking). To Linux επιτρέπει την ταυτόχρονη εκτέλεση πολλών διεργασιών – προγραµµάτων.
- Σύστηµα πολλών χρηστών (multiuser). Το Linux επιτρέπει την χρήση του ίδιου υπολογιστή από πολλούς χρήστες ταυτόχρονα.
- Υποστήριξη συστηµάτων πολλών επεξεργαστών. Το Linux υποστηρίζει συστήµατα πολλών επεξεργαστών (όπως οι µητρικές κάρτες διπλού Pentium), µε υποστήριξη µέχρι 16 επεξεργαστών σε ένα σύστηµα, κάτι το οποίο είναι σηµαντικό για διακοµιστές υψηλών επιδόσεων και επιστηµονικές εφαρµογές.
- Φορητότητα (Portability). Ο όρος φορητότητα χρησιµοποιείται στα λειτουργικά συστήµατα για την δυνατότητα που έχουν αυτά να εγκαθίστανται σε υπολογιστές διαφόρων τύπων. Το Linux είναι κατ' εξοχήν φορητό λειτουργικό σύστηµα, πράγµα το οποίο σηµαίνει ότι µπορεί να εγκαθίσταται και να λειτουργεί αρµονικά σε υπολογιστές διαφόρων εταιρειών. Το Linux είναι δυνατό να λειτουργήσει σε µια µεγάλη ποικιλία αρχιτεκτονικών κεντρικής µονάδας επεξεργασίας (CPU), συµπεριλαµβανοµένων των Intel x86, SPARC, Alpha, PowerPC, MIPS και m68k.
- Βοηθητικά προγράμματα ή προγράμματα κοινής χρήσης (utilities). Το Linux συνοδεύεται από µεγάλο αριθµό προγραµµάτων. Τα προγράµµατα αυτά χωρίζονται σε δύο κατηγορίες:
- o Τα Γενικά προγράµµατα τα οποία είναι µέρη του λειτουργικού συστήµατος και είναι απολύτως απαραίτητα για τη λειτουργία του υπολογιστή.
- o Τα Επιµέρους προγράµµατα τα οποία συνήθως εξυπηρετούν ειδικές απαιτήσεις του χρήστη. Για παράδειγµα ένας επεξεργαστής κειµένου (word processor), ένα λογιστικό πακέτο (spreadsheet) κτλ.
- $\bullet$  Επικοινωνίες (communications). Το Linux είναι εξοπλισμένο με ειδικό λογισμικό επικοινωνίας το οποίο επιτρέπει την επικοινωνία µεταξύ διαφορετικών χρηστών ή ακόµη µεταξύ υπολογιστών διαφορετικών µεγεθών και τύπων οι οποίοι βρίσκονται σε διαφορετικές τοποθεσίες ακόµη και χώρες.
- Συνύπαρξη µε άλλα λειτουργικά συστήµατα. Το Linux είναι δυνατό να συνυπάρχει µε επιτυχία σε ένα σύστηµα στο οποίο υπάρχουν εγκατεστηµένα άλλα λειτουργικά συστήµατα, όπως για παράδειγµα Windows, OS/2, ή άλλες εκδόσεις του UNIX.

### **Α.3 Η λογική οργάνωση του Linux**

Το Linux αποτελείται από εκατοντάδες προγράµµατα. Το σηµαντικότερο αυτών αποτελεί ο **Πυρήνας (kernel)**. Ο πυρήνας είναι η ουσία του ίδιου του λειτουργικού συστήµατος. Είναι ο κώδικάς ο οποίος ελέγχει τη διασύνδεση µεταξύ των προγραµµάτων του χρήστη και των συσκευών υλικού, το χρονοπρογραµµατισµό διεργασιών για την επίτευξη της πολυδιεργασίας, και πολλές άλλες πλευρές του συστήµατος. Ο πυρήνας δεν είναι µια ξεχωριστή διεργασία η οποία εκτελείται στο σύστηµα. Αντίθετα µπορείτε να θεωρήσετε τον πυρήνα ως ένα σύνολο ρουτινών, που βρίσκονται σταθερά στη µνήµη, στις οποίες κάθε διεργασία έχει πρόσβαση. Ο πυρήνας είναι όλος γραµµένος σε **γλώσσα προγραµµατισµού C**, εκτός από 1000 περίπου γραµµές οι οποίες είναι γραµµένες σε Συµβολική γλώσσα χαµηλού επιπέδου (Assembly) και οι οποίες αλλάζουν από πλατφόρµα σε πλατφόρµα.

Θα ήταν πολύ δύσκολο για κάποιον χρήστη να επικοινωνεί απευθείας µε τον πυρήνα. Με τον πυρήνα µπορούµε να επικοινωνήσουµε απευθείας µόνο µε προγράµµατα γραµµένα σε γλώσσα C. Για τον λόγο αυτόν δηµιουργήθηκε το **Κέλυφος (Shell)**. Το κέλυφος είναι το πρόγραµµα το οποίο ασχολείται µε την επικοινωνία µε τον χρήστη, ερµηνεύοντας και εκτελώντας κάθε διαταγή του. Έτσι ο πυρήνας του Linux είναι το κεντρικό µέρος του λειτουργικού το οποίο εκτελεί τις εντολές, ενώ το κέλυφος είναι αυτό το οποίο το περιβάλλει και το κρύβει από τον χρήστη.

Στο Linux υπάρχουν αρκετά διαθέσιµα κελύφη τα οποία προέρχονται ως ένα αποτέλεσµα της εξέλιξης του λειτουργικού. Αυτά είναι:

- Το κέλυφος Bourne Again ή **bash** . Είναι το πλέον ευρέως χρησιµοποιούµενο και το πιο δυναµικό κέλυφος του Linux.
- Το κέλυφος C ή **csh** το οποίο αναπτύχθηκε στο Μπέρκλεϊ και είναι στο µεγαλύτερο µέρος του συµβατό µε το κέλυφος Bourne.
- Το κέλυφος Korn ή **ksh** το οποίο είναι ίσως το ποιο γνωστό στα συστήµατα UNIX. Είναι συμβατό με το κέλυφος Bourne.
- Το κέλυφος Bourne ή **sh** είναι το πρωτότυπο κέλυφος το οποίο αναπτύχθηκε στα µέσα της δεκαετίας του '70.
- Το εµπλουτισµένο κέλυφος C ή **tcsh** .
- Το κέλυφος Z ή **zsh** το οποίο είναι το νεότερο κέλυφος. Είναι συµβατό µε το κέλυφος Bourne.

Ο κάθε χρήστης είναι ελεύθερος να χρησιµοποιήσει το κέλυφος της αρεσκείας του. Εµείς στα πλαίσια του µαθήµατός µας θα χρησιµοποιήσουµε το κέλυφος Bourne Again ή **bash**. Μία χρήσιµη εντολή η οποία µας επιτρέπει να ανακαλύψουµε ποιο είναι το κέλυφός µας είναι η ακόλουθη:

#### **echo \$SHELL**

Εκτός από το κέλυφος ο χρήστης "βλέπει" και το **Σύστηµα Αρχείων (File System)**. Η δηµιουργία ενός συστήµατος αρχείων είναι ανάλογη µε το φορµάρισµα ενός διαµερίσµατος (partition) στο MS-DOS ή σε άλλα λειτουργικά συστήµατα. Το Linux υποστηρίζει διάφορους τύπους συστηµάτων αρχείων για την αποθήκευση δεδοµένων. Μερικά συστήµατα αρχείων, όπως το σύστηµα Third Extended (ext3fs). Έχουν αναπτυχθεί ειδικά για το Linux. Με αυτόν τον τρόπο o χρήστης µπορεί να οργανώσει τα δεδοµένα και τα αρχεία του όπως θέλει.

Έτσι λογικά το Linux στον χρήστη ή στον προγραµµατιστή, φαίνεται να αποτελείται από τα ακόλουθα τέσσερα επίπεδα, ξεκινώντας από το χαµηλότερο προς το υψηλότερο:

- Πυρήνας (Kernel) .
- Σύστηµα αρχείων (File System).
- Κέλυφος (Shell).
- Εργαλεία Εφαρµογές λογισµικού.

### **Α.4 Τα X Windows και το περιβάλλον KDE.**

Τα **X Windows** είναι η τυπική διασύνδεση γραφικών για µηχανήµατα UNIX. Αποτελούν ένα δυναµικό περιβάλλον το οποίο υποστηρίζει πολλές εφαρµογές. Χρησιµοποιώντας το σύστηµα X, ο χρήστης µπορεί να έχει ταυτόχρονα πολλά παράθυρα τερµατικού στην οθόνη και κάθε παράθυρο να εµφανίζει µια διαφορετική περίοδο εργασίας σύνδεσης. Με την διασύνδεση X χρησιµοποιείται γενικά µια συσκευή κατάδειξης, όπως το ποντίκι. Με το Linux και τα X Windows, το σύστηµα είναι ένας πραγµατικός σταθµός εργασίας. Σε συνδυασµό µε την δικτύωση TCP/IP, µπορείτε ακόµη και να εµφανίσετε στην οθόνη του Linux εφαρµογές των X Windows που εκτελούνται σε άλλα µηχανήµατα.

Τα X Windows, που αρχικά αναπτύχθηκαν στο MIT, είναι ελεύθερα στη διανοµή. Η έκδοση των X Windows που είναι διαθέσιµη για Linux είναι γνωστή ως **XFree86**. Το XFree86 είναι µια πλήρης διανοµή του λογισµικού X, το οποίο περιέχει τον ίδιο τον διακοµιστή X, πολλές εφαρµογές και βοηθητικά προγράµµατα, βιβλιοθήκες προγραµµατισµού και τεκµηρίωση.

Οι εφαρµογές X που είναι διαθέσιµες για Linux είναι πολυάριθµες. Την πλέον τυπική εφαρµογή X αποτελεί το **xterm**, το οποίο είναι ένας εξοµοιωτής τερµατικού που χρησιµοποιείται για τις περισσότερες εφαρµογές που βασίζονται σε κείµενο µέσα σε ένα παράθυρο X.

Το **K Desktop Environment** (Περιβάλλον επιφάνειας εργασίας K ή **KDE**) είναι ένα έργο λογισµικού Open Source το οποίο στοχεύει στην παροχή ενός σταθερού,

φιλικού, και σύγχρονου περιβάλλοντος γραφικών εργασίας για συστήµατα UNIX και κατά συνέπεια και Linux. Το KDE λειτουργεί επάνω από τα X Windows. Από την γέννησή του, τον Οκτώβριο του 1996, παρουσίασε θεαµατική εξέλιξη. Αυτό οφείλεται εν µέρη στην επιλογή µιας εξαιρετικά καλής εργαλειοθήκης διασύνδεσης γραφικών µε τον χρήστη, της Qt, καθώς και στην επακόλουθη επιλογή χρήσης της γλώσσας C++ και των αντικειµενοστραφών δυνατοτήτων της για την υλοποίηση του περιβάλλοντος. Το KDE εκτός της πλούσιας διασύνδεσης γραφικών µε τον χρήστη και την άψογη διαχείριση των παραθύρων περιλαµβάνει µια πληθώρα βοηθητικών προγραµµάτων και εφαρµογών τα οποία συναγωνίζονται ευθέως πλέον τις δυνατότητες συστηµάτων όπως (για παράδειγµα) η επιφάνεια εργασίας των Windows XP ή 2000.

Εκτός του KDE και ένα δεύτερο περιβάλλον επιφάνειας εργασίας µε το όνοµα **GNOME** έχει αναπτυχθεί εξ ίσου πολύ καλά. Το GNOME παρουσιάζει τις ίδιες δυνατότητες µε το KDE και αποτελεί πλέον θέµα προσωπικής επιλογής του χρήστη µε ποιο από τα δύο περιβάλλοντα θα δουλέψει. Για τις ανάγκες του µαθήµατος θα επιλέξουµε το περιβάλλον KDE.

### **Α.5 Το σύστηµα αρχειοθέτησης του Linux.**

Το σύστηµα αρχειοθέτησης του Linux έχει την δοµή του ανάστροφου δένδρου (tree structure) (σχήµα Α.1). Υπάρχει δηλαδή το **ριζικός κατάλογος** (root directory), ο οποίος συµβολίζεται µε "/" και που διακλαδίζεται σε περισσότερους **καταλόγους** (directories) οι οποίοι µε την σειρά τους περιέχουν άλλους καταλόγους ή **αρχεία** (files).

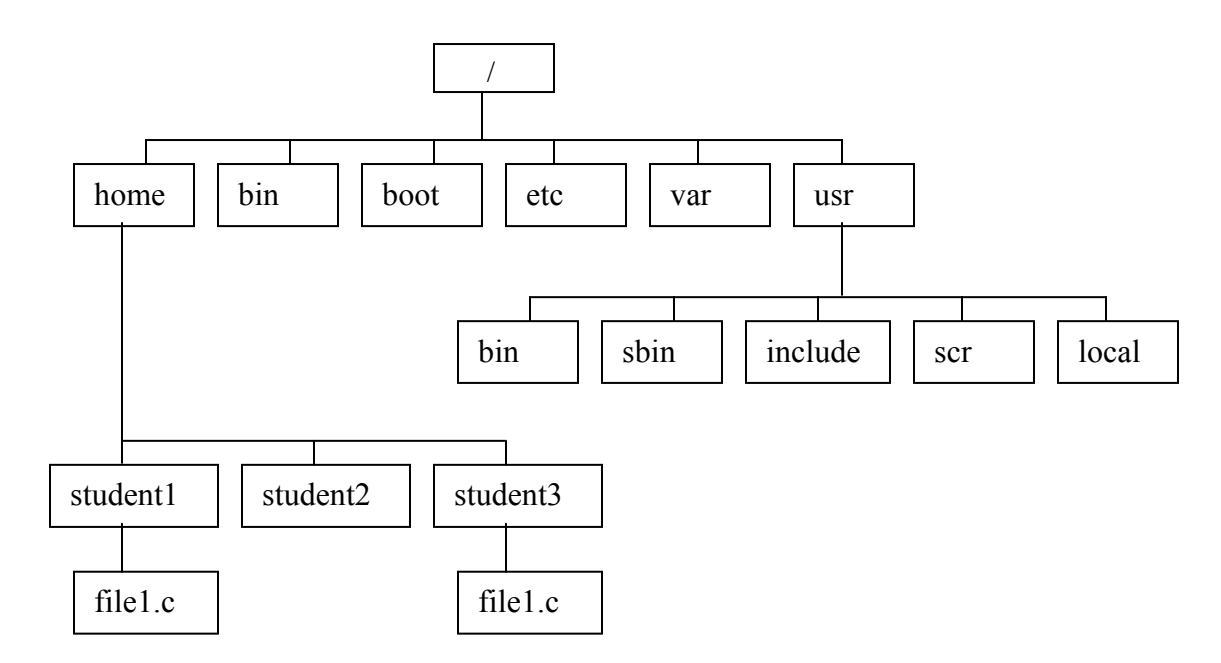

**Σχήµα Α.1**: Η τυπική δοµή του συστήµατος αρχειοθέτησης του Linux.

Με τον όρο **αρχείο (file)** εννοούµε ένα σύνολο δεδοµένων το οποίο είναι αποθηκευµένο σε µια συσκευή βοηθητικής µνήµης (σκληρός δίσκος, CD, δισκέτα κτλ.).

Μερικά από τα χαρακτηριστικά ενός αρχείου είναι το όνοµά του, το µέγεθός του, ο τύπος του, ο χρήστης που το δηµιούργησε (ο οποίος ονοµάζεται ιδιοκτήτης (owner) του), η ηµεροµηνία δηµιουργίας του κτλ.

Ο **κατάλογος (directory)** είναι ένας φάκελος ο οποίος περιέχει ένα σύνολο από αρχεία. Ένας κατάλογος ή ένα αρχείο µπορεί να υπάρχει µε το ίδιο όνοµα κάτω από διαφορετικά "κλαδιά" του "δένδρου", χωρίς να δηµιουργείται σύγχυση, διότι η διαδροµή η οποία οδηγεί σε κάθε κατάλογο ή αρχείο από τον ριζικό κατάλογο είναι µοναδική και εποµένως και το όνοµά του.

Η διαδροµή η οποία οδηγεί σε κάθε κατάλογο ή αρχείο από τον ριζικό κατάλογο ονοµάζεται "πλήρες όνοµα" (**full pathname**). Για παράδειγµα στο σχήµα 1.6 υπάρχουν δύο αρχεία µε το όνοµα file1.c. Το πλήρες όνοµα του ενός είναι "/home/student1/file1.c" ενώ του άλλου "/home/student3/file1.c".

Ο κάθε χρήστης µπορεί να δίνει όποια ονόµατα θέλει στους καταλόγους και στα αρχεία του, καλό είναι όµως τα ονόµατα αυτά να περιγράφουν όσο γίνεται περισσότερο το περιεχόµενό τους.

**ΠΡΟΣΟΧΗ !!!** Τονίζεται πως στο Linux τα πεζά και τα κεφαλαία γράµµατα αντιµετωπίζονται ως διαφορετικοί χαρακτήρες. Έτσι για παράδειγµα τα ονόµατα "file1.c" και "File1.c" είναι διαφορετικά.

Στο σχήµα Α.1 παρουσιάζεται η τυπική δοµή του συστήµατος αρχειοθέτησης του Linux. Ο σηµαντικότερος κατάλογος ο οποίος αφορά τους χρήστες είναι ο κατάλογος **/home**. Μέσα σε αυτόν τον κατάλογο υπάρχουν οι κατάλογοι των διαφόρων χρηστών οι οποίοι δουλεύουν στο συγκεκριµένο υπολογιστή. Κάθε φορά που προστίθεται ένας κωδικός για ένα νέο χρήστη στο σύστηµα δηµιουργείται µέσα στο /home ένας κατάλογος µε το ίδιο όνοµα όπως το κωδικό όνοµα του χρήστη. Στο παράδειγµά µας υπάρχουν οι κατάλογοι για τρεις χρήστες µε τα ονόµατα "student1", "student2", και "student3". Όταν για παράδειγµα ο χρήστης µε το όνοµα "student1" συνδέεται στο σύστηµα έχει την δυνατότητα να δηµιουργήσει ή να διαγράψει αρχεία και καταλόγους µόνο µέσα στον κατάλογο "/home/student1".

Εκτός από τον κατάλογο /home, στον οποίο αποθηκεύονται τα αρχεία των διαφόρων χρηστών, υπάρχουν και αρκετοί ακόµη κατάλογοι οι οποίοι είναι σηµαντικοί. ∆είτε µερικούς από αυτούς, µαζί µε τα περιεχόµενά τους:

- **/bin** : Περιέχει τις πιο βασικές εντολές του Linux, όπως το ls.
- **/boot** : Θέση όπου αποθηκεύεται ο πυρήνας και άλλα στοιχεία που χρησιµοποιούνται για την εκκίνηση του συστήµατος.
- **/etc** : Περιέχει αρχεία τα οποία χρησιµοποιούνται από υποσυστήµατα όπως η δικτύωση, το NFS και το ταχυδροµείο.
- **/var** : Περιέχει τα αρχεία διαχείρισης, όπως τα αρχεία καταγραφής (log files) που χρησιµοποιούνται από διάφορα βοηθητικά προγράµµατα.
- **/usr/bin** : Περιέχει περαιτέρω εντολές του Linux.
- **/usr/sbin** : Περιέχει τις εντολές οι οποίες χρησιµοποιούνται από τον υπερχρήστη (superuser) του συστήµατος. Σηµειώνουµε εδώ πως ο υπερχρήστης έχει τον πλήρη έλεγχο και την διαχείριση του συστήµατος.
- **/usr/include** : Είναι η τυπική θέση για τα αρχεία συµπερίληψης (include files) τα οποία χρησιµοποιούνται σε προγράµµατα C, όπως το <stdio.h>.
- **/usr/src** : Αποτελεί την θέση του πηγαίου κώδικα για προγράµµατα τα οποία µεταγλωττίζονται στο σύστηµα.

• **/usr/local** : Περιέχει προγράµµατα και αρχεία δεδοµένων τα οποία έχουν προστεθεί τοπικά από τον διαχειριστή του συστήµατος.

## **Α.6 Οι απλές εντολές του Linux.**

Το Linux προσφέρει έναν τεράστιο αριθµό εντολών ενώ παρέχει την δυνατότητα στον χρήστη να προσθέσει και καινούργιες. Στην παράγραφο αυτή περιγράφονται οι βασικότερες εντολές του Linux οι οποίες είναι απαραίτητες για τις ανάγκες του µαθήµατος. Ξεκινάµε µε τις εντολές οι οποίες αφορούν **εργασίες µε καταλόγους**. **pwd** 

Η εντολή pwd µας δείχνει ποιος είναι ο τρέχων κατάλογος.

#### **cd** dirname

Αλλαγή του τρέχοντος καταλόγου στον νέο κατάλογο ο οποίος έχει το όνοµα "dirname".

 $\Pi$ .χ.: cd c directory

cd /usr/bin

 $cd$ ...

Η τελευταία εντολή µας µετακινεί στον γονικό κατάλογο. Στο Linux υπάρχουν δύο ειδικά ονόµατα καταλόγων:

. Συµβολίζει τον τρέχοντα κατάλογο

.. Συµβολίζει τον γονικό κατάλογο

Τα παραπάνω ονόµατα µπορούν να χρησιµοποιηθούν όπως οποιοδήποτε άλλο όνοµα καταλόγου.

#### **mkdir** dirname

∆ηµιουργεί τον νέο κατάλογο µε όνοµα "dirname". Π.χ. mkdir new\_catalog

#### **rmdir** dirname

∆ιαγράφει τον κατάλογο µε όνοµα "dirname". Προσοχή: ο κατάλογος "dirname" πρέπει να είναι κενός διαφορετικά δεν διαγράφεται. Αυτό προστατεύει τον χρήστη από περίπτωση µεγάλου λάθους.

Π.χ. rmdir new\_catalog

#### **ls**

∆είχνει τα περιεχόµενα του τρέχοντος καταλόγου. Το ls συντάσσεται και µε περισσότερες παραµέτρους όπως:

**ls –l** : Μας δίνει περισσότερες πληροφορίες για κάθε ένα από τα περιεχόµενα του τρέχοντος καταλόγου, όπως είναι το µέγεθός του, ο τύπος του, ο χρήστης που το δηµιούργησε, η ηµεροµηνία δηµιουργίας του κτλ.

**ls –lt** : Εµφανίζει τα περιεχόµενα του τρέχοντος καταλόγου µε ηµερολογιακή σειρά. (σχήµα Α.7).

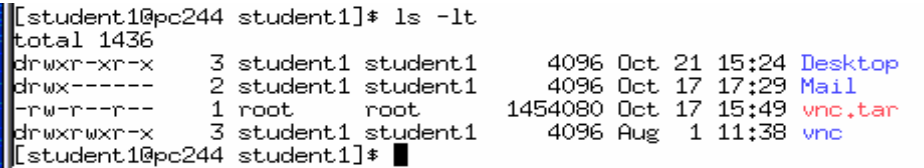

**Σχήµα Α.7**: Η εντολή **ls –lt**.

Στο σχήµα Α.7 παρατηρούµε πως κάθε ένα αρχείο ή κατάλογο από τα περιεχόµενα του τρέχοντος καταλόγου χαρακτηρίζεται από 10 συγκεκριµένους χαρακτήρες π.χ.

drwxr-xr-x

Ο πρώτος χαρακτήρας δηλώνει τον τύπο και είναι συνήθως ένας από τους: **d** (κατάλογος - directory), - (αρχείο - file). Έτσι για παράδειγµα τα Desktop, Mail και vnc είναι κατάλογοι, ενώ το vnc.tar είναι αρχείο.

Οι τρείς επόµενοι χαρακτήρες **rwx** δηλώνουν τις άδειες που έχει ο χρήστης στο συγκεκριµένο αρχείο ή κατάλογο. Υπάρχουν τρείς τέτοιες άδειες στο Linux:

- Η άδεια **r**ead (ανάγνωση) σηµαίνει ότι ο χρήστης µπορεί να δει τα περιεχόµενα του αρχείου - καταλόγου.
- Η άδεια **w**rite (εγγραφή) σηµαίνει ότι ο χρήστης µπορεί να τροποποιήσει τα περιεχόµενα του αρχείου - καταλόγου.
- Η άδεια e**x**ecute (εκτέλεση) σηµαίνει ότι ο χρήστης µπορεί να εκτελέσει το αρχείο.

Οι επόµενοι τρείς χαρακτήρες δηλώνουν τις άδειες που έχουν τα µέλη της οµάδας που ανήκει ο κωδικός του συγκεκριµένου χρήστη, ενώ οι τελευταίοι τρείς χαρακτήρες δηλώνουν τις άδειες που έχουν οι άλλοι – υπόλοιποι χρήστες .

Οι άδειες ενός αρχείου-καταλόγου καθορίζονται από τον χρήστη µε την εντολή chmod. Η σύνταξη της chmod είναι η ακόλουθη:

#### **chmod w±άδεια filename**

Όπου w(ho) = u (user), g(group), o(other)

- + : παραχώρηση άδειας
- : αναίρεση άδειας.

άδεια : r(read), w(write), x(execute).

Συνεχίζουµε µε εντολές οι οποίες αφορούν **εργασίες µε αρχεία**.

#### **cp** filename1 filename2

δηµιουργία αντιγράφου του αρχείου µε όνοµα filename1 στο αρχείο µε όνοµα filename2. Π.χ. cp test1.c new\_test1.c

#### **rm** filename

∆ιαγραφή του αρχείου µε όνοµα filename.

#### **mv** filename1 filename2

Μετονοµασία του αρχείου µε όνοµα filename1 στο αρχείο µε όνοµα filename2.

#### **more** filename

Εµφάνιση των περιεχοµένων του αρχείου µε όνοµα filename στην οθόνη.

**tail –n** filename

Εµφάνιση στην οθόνη των τελευταίων n γραµµών του αρχείου µε όνοµα filename.

**diff** filename1 filename2

Εµφανίζει στην οθόνη τις διαφορές µεταξύ των αρχείων µε όνοµα filename1 και filename2.

Τέλος θέλουµε να τονίσουµε την χρησιµότητα της εντολής **man** η οποία µας παρέχει on-line βοήθεια για την σύνταξη οποιασδήποτε εντολής του Linux.

Π.χ. man rm : Μας περιγράφει την εντολή rm.

man more : Μας περιγράφει την εντολή more.